# **Como baixar o aplicativo Sportingbet: Guia Passo a Passo + Adicionar aposta ao boletim de apostas**

**Autor: symphonyinn.com Palavras-chave: Como baixar o aplicativo Sportingbet: Guia Passo a Passo**

# **Como baixar o aplicativo Sportingbet: Guia Passo a Passo**

O aplicativo Sportingbet é uma ótima opção para quem quer acompanhar e fazer apostas esportivas em Como baixar o aplicativo Sportingbet: Guia Passo a Passo qualquer lugar, a qualquer momento. Com ele, é possível acompanhar os eventos esportivos em Como baixar o aplicativo Sportingbet: Guia Passo a Passo tempo real e realizar apostas com facilidade e praticidade.

#### **Quando e onde baixar o aplicativo Sportingbet**

O aplicativo Sportingbet está disponível para download no site oficial da casa de apostas. É possível acessar o site a qualquer momento e por meio de qualquer dispositivo móvel, bastando ter uma conexão com a internet.

#### **O que fazer para baixar o aplicativo Sportingbet**

Para baixar o aplicativo Sportingbet, siga os passos abaixo:

- 1. Entre no site oficial do Sportingbet.
- 2. Solicite o link para baixar o aplicativo no chat ao vivo.
- 3. Clique em Como baixar o aplicativo Sportingbet: Guia Passo a Passo "Baixar agora".
- 4. Acesse as configurações do seu Android.
- 5. Clique em Como baixar o aplicativo Sportingbet: Guia Passo a Passo "Segurança".
- 6. Ative a opção de instalação de aplicativos de "Fontes Desconhecidas".
- 7. Clique em Como baixar o aplicativo Sportingbet: Guia Passo a Passo "Ok".

#### **Características e vantagens do aplicativo Sportingbet**

O aplicativo Sportingbet oferece uma variedade de características e vantagens, incluindo:

- Métodos de pagamento locais, incluindo o Pix.
- Aplicativo em Como baixar o aplicativo Sportingbet: Guia Passo a Passo português para facilitar o uso.
- Grande cobertura do esporte nacional.
- Apostas ao vivo e quotas melhores.
- Bônus e promoções exclusivas.

#### **Observações finais**

Para aproveitar ao máximo o aplicativo Sportingbet, é preciso ter no mínimo 18 anos de idade e

estar localizado em Como baixar o aplicativo Sportingbet: Guia Passo a Passo um país onde a casa de apostas é legal. Além disso, é importante ler atentamente os termos e condições de uso e a política de privacidade antes de se cadastrar e fazer apostas.

#### **Perguntas frequentes**

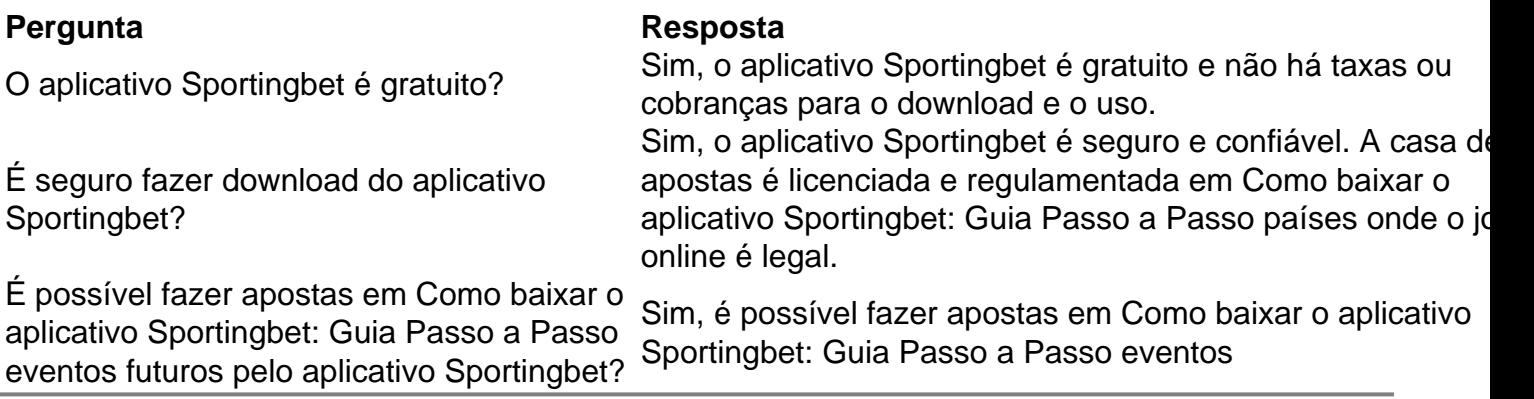

### **Partilha de casos**

O jogador número 1 do mundo anunciou sexta-feira que não poderá competir no torneio da próxima semana Aramco Team Series, perto de Hemel Henmpstead nos arredores **Como baixar o aplicativo Sportingbet: Guia Passo a Passo** Londres.

"Lamento anunciar que devo me retirar do torneio Ladies European Tour da próxima semana **Como baixar o aplicativo Sportingbet: Guia Passo a Passo** Londres", disse Korda, num comunicado publicado no Instagram. "No sábado de Seattle fui mordido por um cão e preciso ter tempo para receber tratamento".

"Peço desculpas à LET, aos patrocinadores e meus fãs pela minha ausência", acrescentou ela. "Obrigado por **Como baixar o aplicativo Sportingbet: Guia Passo a Passo** compreensão e estou ansiosa para voltar ao curso **Como baixar o aplicativo Sportingbet: Guia Passo a Passo** breve".

# **Expanda pontos de conhecimento**

O jogador número 1 do mundo anunciou sexta-feira que não poderá competir no torneio da próxima semana Aramco Team Series, perto de Hemel Henmpstead nos arredores **Como baixar o aplicativo Sportingbet: Guia Passo a Passo** Londres.

"Lamento anunciar que devo me retirar do torneio Ladies European Tour da próxima semana **Como baixar o aplicativo Sportingbet: Guia Passo a Passo** Londres", disse Korda, num comunicado publicado no Instagram. "No sábado de Seattle fui mordido por um cão e preciso ter tempo para receber tratamento".

"Peço desculpas à LET, aos patrocinadores e meus fãs pela minha ausência", acrescentou ela. "Obrigado por **Como baixar o aplicativo Sportingbet: Guia Passo a Passo** compreensão e estou ansiosa para voltar ao curso **Como baixar o aplicativo Sportingbet: Guia Passo a Passo** breve".

# **comentário do comentarista**

Comentário:

Este artigo mostra baixar e configured o aplicativo Sportingbet, uma plataforma de apostas esportivas. O artigo fornece uma garantia Stage by Step guide Bastante desenvolvido, são clearly defining os passos necessários para baixar e configurar o aplicativo.

Além disso, o artigo destaca as vantagens do aplicativo, como métodos de pagamento locais, um aplicativo em Como baixar o aplicativo Sportingbet: Guia Passo a Passo português, cobertura ampla do esporte madonna., apostas ao vivo, quotas melhores, e bônus exclusivos. ele também alerta que é preciso terra greater 18 anos e estálocalizado em Como baixar o aplicativo Sportingbet: Guia Passo a Passo um país onde a casa de aposta é legal.

O artigo é clair, conciso, e muito útil para aqueles que desejam baixar aplicativos Sportingbet. Adicionalmente, ele tem uma section comPerguntas frequentes, que pode ajudá-los a rés answering quaisquer dúvidas que ainda possam ter.